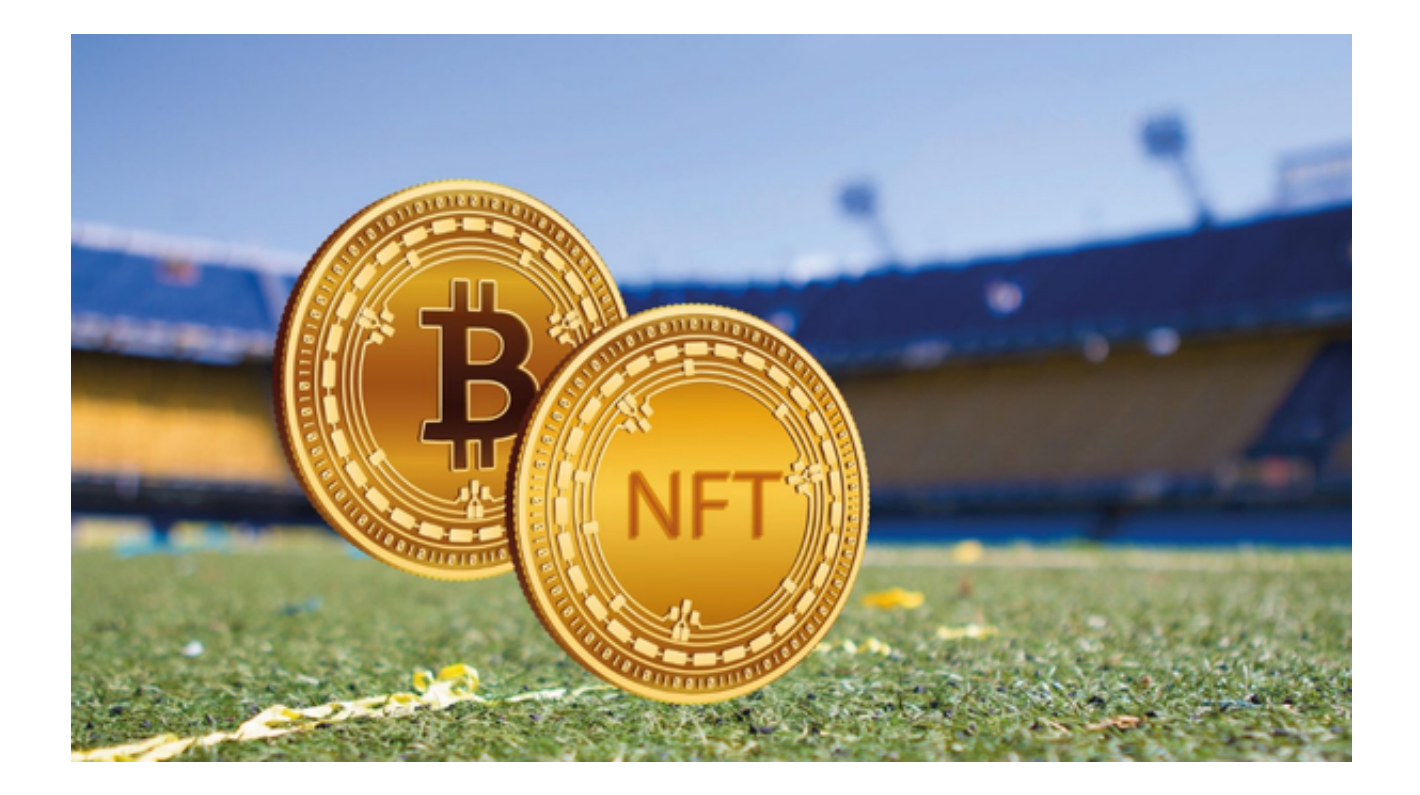

 近几年,各种各样的数字货币层出不穷,从最初的比特币到以太坊,再到狗狗币 等,人们对于虚拟货币的关注度越来越高。然而,对于新入币圈的小白或是资深的 交易者来说,一款能够让你游刃有余地交易虚拟货币的工具是必不可少的。

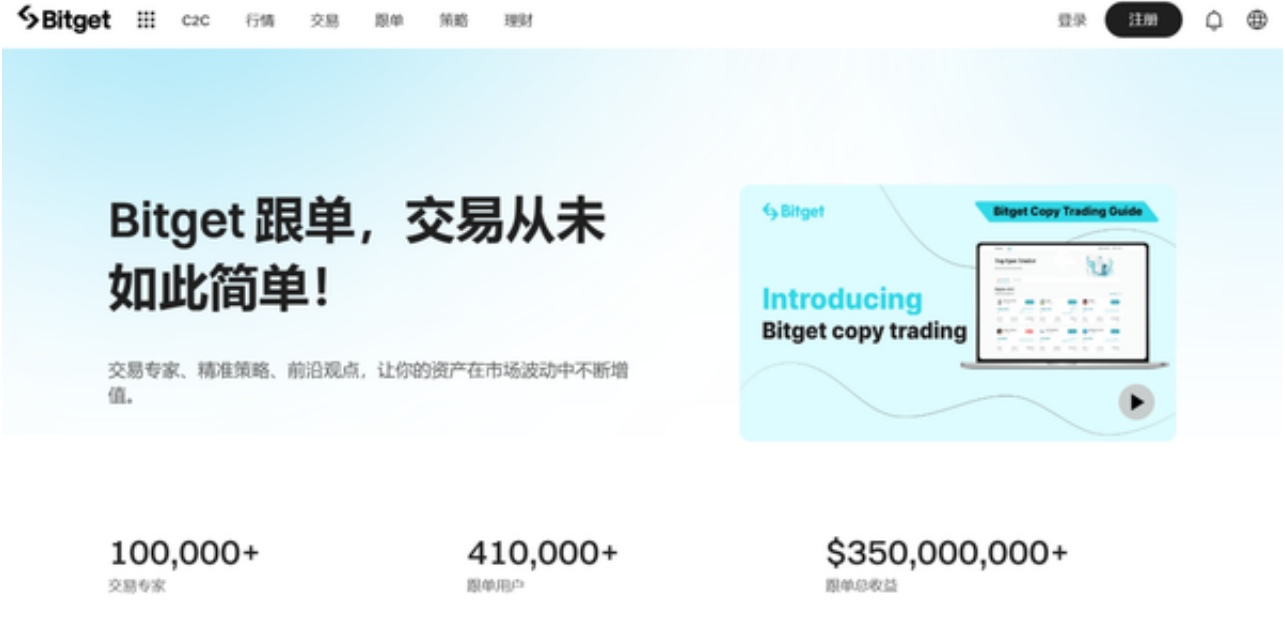

今天,就让我们来聊聊Bitget app,这款币圈人士的必备工具。

 Bitget是全球领先的数字资产衍生品交易平台,目前已经拥有全球超过2000多万 的注册用户。其旗下的Bitget app就是一款为数字货币投资者量身定制的交易工具。

一、功能强大

Bitget app拥有多种功能,不仅支持合约交易,还支持现货交易、杠杆交易等, 可以说是一站式服务平台。用户可以在app上实时查看数字货币的行情,分析走势 ,并根据自己的判断进行买入和卖出。此外,app还提供了丰富的技术分析工具, 如K线图、MACD、RSI等,帮助投资者更好地分析市场。

## 二、安全可靠

对于交易者来说,资金的安全是最重要的。Bitget app采用了多重加密技术,保 证用户的资金安全。此外,Bitget还有严格的风控体系,为用户提供一个安全、稳 定的交易环境。

三、操作简单

 Bitget app拥有简洁、直观的操作界面,即使是刚接触数字货币的新手也能轻松 上手。用户可以轻松地进行开仓、平仓、止损止盈等操作,不会因为操作复杂而耽 误交易时机。

四、全球化服务

 Bitget app提供多语言服务,支持全球多个国家和地区的用户。无论你身处何地 ,都能轻松使用Bitget app进行数字货币交易。

五、社区互动

Bitget app有一个强大的社区,用户可以在社区中与其他投资者交流,分享交易 心得和策略,也可以关注大V的动态,获取第一手的市场信息。

如果您也想通过Bitget app进行交易的话,可以通过以下步骤下载Bitget app:

1. 在手机的浏览器中访问Bitget官方网站。

2. 点击页面下载按钮进入下载页面, 选择适用的版本进行下载。

3. 下载完成后打开Bitget app, 根据提示进行注册和登录。

4. 在注册和登录后,投资者可以开始使用Bitget app进行数字货币交易。

 对于投资者来说,选择一款好的交易工具是成功的一半。Bitget app作为全球领 先的数字资产衍生品交易平台,不仅提供全面的交易服务,还有严格的风控体系, 为用户提供一个安全、稳定的交易环境。

此外,Bitget

app的操作简单,即使是新手也能轻松上手。如果你想在币圈游刃有余,Bitget app绝对是你的不二之选。